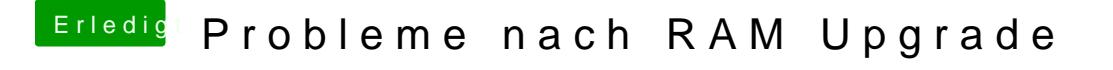

Beitrag von g-force vom 4. April 2020, 23:07

Ich empfehle nach Hardwaretausch einen BIOS-Reset auf Defaults un bevorzugten Werte.